### **BC-08**

# December - Examination 2016

## **B. Com. Pt. II Examination**

# **Cost Accounting**

### Paper - BC-08

Time: 3 Hours 1

[ Max. Marks :- 100

- Note: The question paper is divided into three sections A, B and C. Write answers as per the given instructions.
- **निर्देश** : यह प्रश्न पत्र 'अ', 'ब' और 'स' तीन खण्डों में विभाजित है। प्रत्येक खण्ड के निर्देशानुसार प्रश्नों के उत्तर दीजिए।

### $Section - \Delta$

 $10 \times 2 = 20$ 

(Very Short Answer Questions)

Note: Answer all questions. As per the nature of the question delimit your answer in one word, one sentence or maximum up to 30 words. Each question carries 10 marks.

### खण्ड $-$ 'अ'

(अति लघू उत्तरीय प्रश्न)

- निर्देश : सभी प्रश्नों के उत्तर दीजिए। आप अपने उत्तर को प्रश्नानुसार एक शब्द, एक वाक्य या अधिकतम 30 शब्दों में परिसीमित कीजिए। प्रत्येक प्रश्न 10 अंकों का है।
- (i) Write the name of elements of cost.  $1)$ लागत के तत्वों के नाम लिखिए।
- (ii) What do you mean by cost centre? लागत केन्द्र से आप क्या समझते हैं?
- (iii) What is overtime? अधिसमय क्या है?
- (iv) What is Idle time? कार्यहीन समय क्या है?
- (v) What do you mean by Abnormal loss? असामान्य हानि से आप क्या समझते हैं?
- (vi) What is ABC analysis? अ, ब, स विश्लेषण क्या है?
- (vii) What is ABC analysis? न लाभ न हानि बिन्द क्या है?
- (viii) What is Break-even point? सुरक्षा सीमा का क्या अर्थ है?
- (ix) Write the formula of material cost variance. सामग्री लागत विचरण का सूत्र दीजिए।
- (x) Define material price variance. सामग्री मूल्य विचरण को परिभाषित कीजिए।

#### 462

### **Section - B**

(Short Answer Questions)

Answer any four questions. Each answer should not Note: exceed 200 words. Each question carries 10 marks.

### (खण्ड - ब)

(लघू उत्तरीय प्रश्न)

- **निर्देश :** किन्हीं **चार** प्रश्नों के उत्तर दीजिए। आप अपने उत्तर को अधिकतम 200 शब्दों में परिसीमित कीजिए। प्रत्येक प्रश्न 10 अंकों का है।
- Give the objects of cost accounting.  $(2)$ लागत लेखांकन के उद्देश्य लिखिए।
- 3) Explain Bin-card. बिन–कार्ड को समझाइये।
- Write the formula of minimum stock level and maximum stock 4) level. न्यूनतम स्टॉक स्तर एवं अधिकतम स्टॉक स्तर को समझाइये। फार्मूला दीजिए।
- Explain labour turnover.  $5)$ श्रम निकासी को समझाइये।
- Explain Halsey premium plan.  $6)$ हेल्से प्रीमियम प्लान समझाइये।
- 7) Explain the reasons for difference in profits as per cost books and financial books. लागत लेखों व वित्तीय लेखों के लाभों में अन्तर के कारण समझाइये।
- 8) What do you mean by Job costing? उपकार्य लागत विधि से आप क्या समझते हैं?
- 9) Explain contribution. अंशदान को समझाइये।

#### $2 \times 20 = 40$

(Long Answer Questions)

Answer any two questions. You have to delimit your each Note: answer maximum up to 500 words. Each question carries 20 marks.

> (खण्ड – स) (दीर्घ उत्तरीय प्रश्न)

- **निर्देश** : किन्हीं दो प्रश्नों के उत्तर दीजिए। आप को अपने उत्तर को अधिकतम 500 शब्दों में परिसीमित करना है। प्रत्येक प्रश्न 20 अंकों का है।
- 10) Components A and B are used weekly as fallows: A तथा B प्रकार की समाग्री प्रत्येक सप्ताह में निम्न प्रकार से प्रयोग में ली जाती हैं।

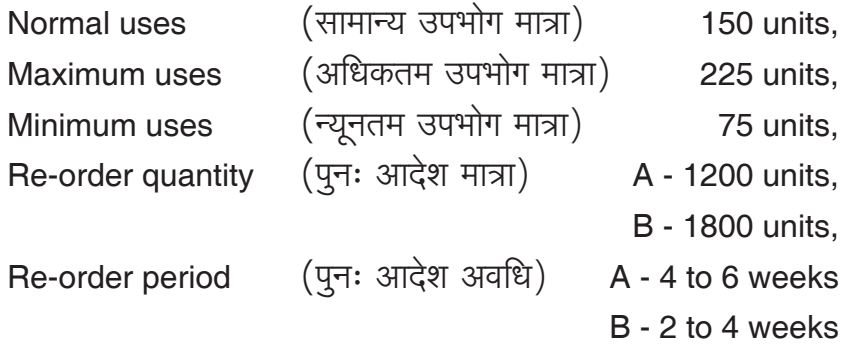

Calculate for each components:

- (i) Re-order level: (ii) Minimum level:
- (iii) Maximum level; (iv) Average Stock level
- प्रत्येक प्रकार की सामग्री के निम्न स्तरों का परिकलन कीजिए।
- (i) पनः आदेशस्तर (ii) न्यूनतम स्तर
- (iv) औसत स्टॉक स्तर (iii) अधिकतम स्तर
- 11) What is a contract account? How is it prepared? Give a specimen of such an account using imaginary figures. ठेका खाता किसे कहते हैं? यह कैसे बनाया जाता है? काल्पनिक समंकों का प्रयोग करते हूऐ इस खाते का एक प्रारूप दीजिए।
- 12) The production of an article should require 120 kg ram materials @₹6 per kg. on completion it was found that 110 kg of ram material costing  $\overline{\zeta}$  7 per kg. was used for a unit of article. Calculate material cost, price and usage variances. एक वस्तु के उत्पादन में 120 कि.ग्रा. सामग्री दर 6 रूपये प्रति की. ग्रा. का उपयोग किया जाना चाहिये। उत्पादन कार्य समाप्त होन पर ज्ञात हुआ कि एक वस्तु के निर्माण में 110 कि. ग्रा. सामग्री दर 7 रूपये प्रति कि. ग्रा. प्रयुक्त की गई। सामग्री लागत, मूल्य तथा उपभोग मात्रा विचरणों का परिकलन कीजिए।
- 13) Define marginal cost and marginal costing. How are the variable costs and fixed costs treated in marginal costing? सीमान्त लागत तथा सीमान्त लागत लेखांकन को परिभाषित कीजिए। सीमान्त लागत लेखांकन में परिवर्तनशील लागतों एवं स्थिर लागतों के साथ कैसा व्यवहार किया जाता है?